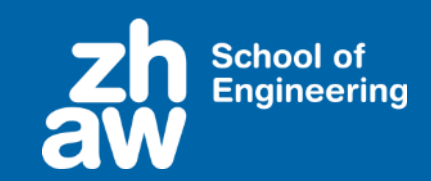

Zürcher Hochschuk für Angewandte Wissenschafter

## **Swiss Cyber Storm 2016 – Turbo Talk**

# **Client TLS Testing Detecting Obfuscated JavaScripts**

Prof. Dr. Marc Rennhard

Head of Information Security Research Group Institute of Applied Information Technology (InIT) ZHAW School of Engineering rema@zhaw.ch

**About the Information Security Research Group**

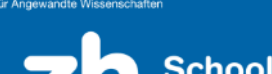

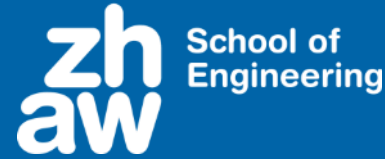

- Part of InIT at ZHAW
	- **InIT:** Institute of Applied Information Technology
	- ZHAW: Zurich University of Applied Sciences

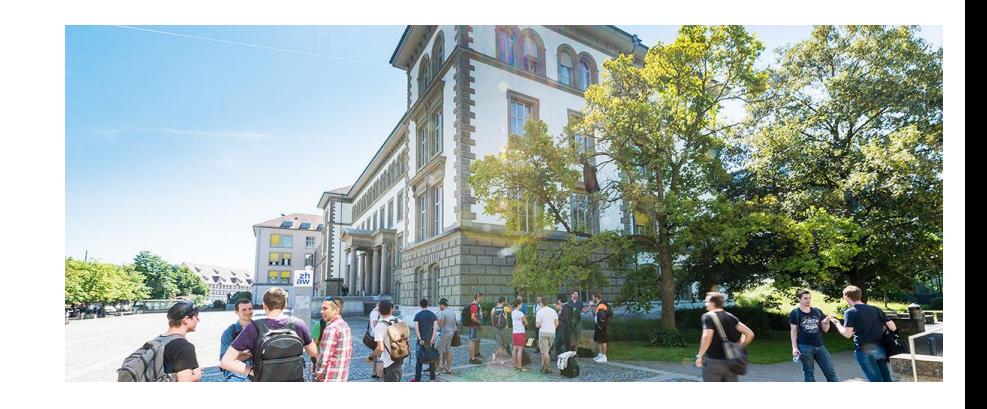

- 3 professors/lecturers, 8-10 researchers
- Main activity: Applied research projects with industrial / academic partners
	- ≈20 large R&D projects during the past 10 years (mostly CTI and EU)
- One key research area: Automated security analysis and security testing

#### **Client TLS Testing**

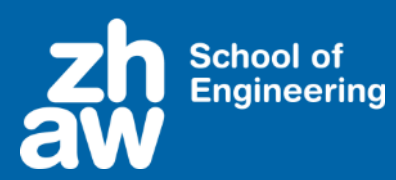

- **Motivation** 
	- TLS is the most widely used secure communication protocol
	- Several services and tools to test the security of TLS servers
	- Only few tools to test the security of client-side TLS implementations and configurations
- Goal: Develop a powerful tool for client TLS testing
	- Current focus on testing the processing of server certificates
	- Very security-critical component as wrong handling of certificates may allow e.g. MITM attacks

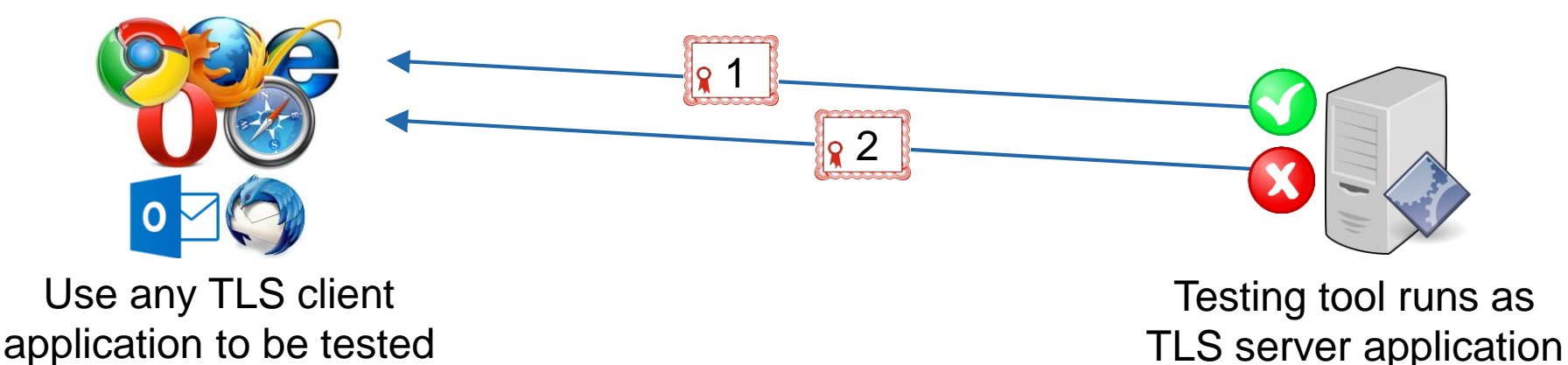

#### **Client TLS Testing – Tool Usage in Practice**

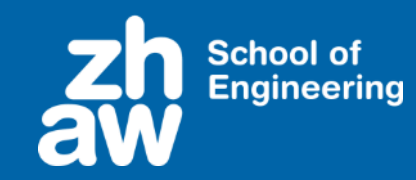

[rema:tcal marc\$ python3 tcal.py www.tcal.test -c x509 Generating x509 test certificates... 100.0% of all test certificates generated Waiting for test start

Now the client application to test can initiate repeatedly TLS sessions with the testing tool and during each TLS session, a certificate test case is carried out:

Running Test: WeakRsa512Key Description: Valid certificate with a weak 512-bit rsa-key Server ready, listening on port 1025 for TLS connection... Connection established to remote client 127.0.0.1:64037 Test passed

Running Test: MultipleCnInvalidFirst Description: Subject contains multiple CN-entries. Server ready, listening on port 1025 for TLS connection... Connection established to remote client 127.0.0.1:53129 Test failed

Passed means the behavior is according to the RFC / no security problem

Failed means not compliant with the RFC / potential security problem

• +120 certificate tests integrated, covering various aspects of certificates and certificate chains

Zürcher Hochschule für Angewandte Wissenschaften

> **School of Engineering**

#### **Client TLS Testing – Web-based Service**

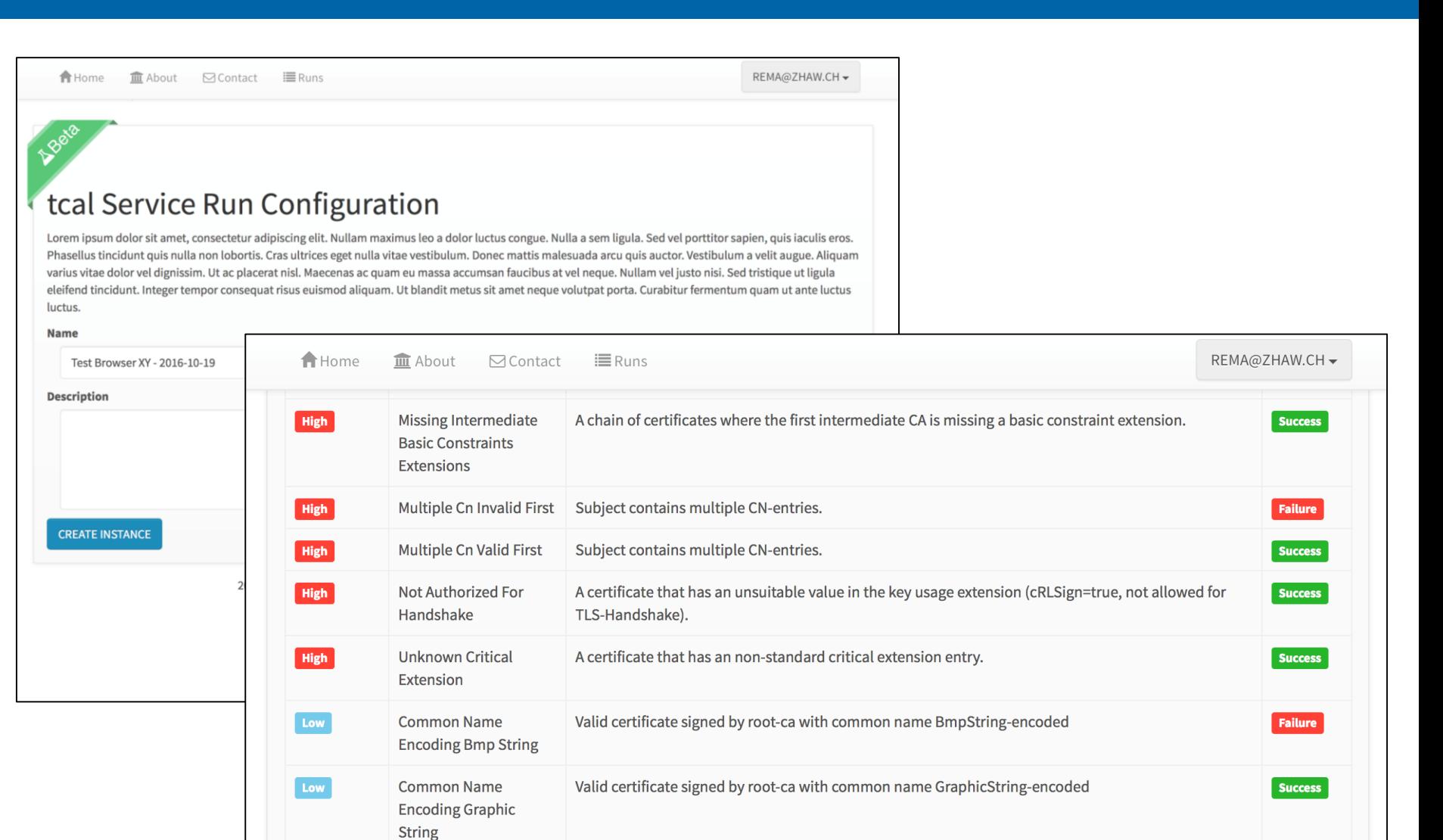

#### **Client TLS Testing – Status and Outlook**

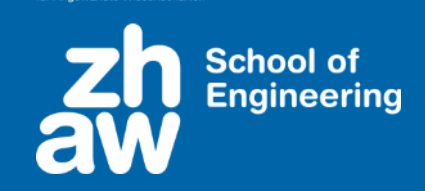

- Current status and next steps
	- Tool works well to efficiently test client-side TLS implementations
	- Systematically test all widespread browsers and TLS libraries with the goal to find security problems
- Future plans
	- Public release of the testing tool
		- **Provide Web-based service / release tool as open source software**
	- Extend with further tests, e.g. TLS protocol fuzzing
- Thanks to all people involved!
	- Stefan Berhardsgrütter, Lucas Graf, Damiano Esposito (InIT)
	- Tobias Ospelt (modzero)

#### **Detecting Obfuscated JavaScripts**

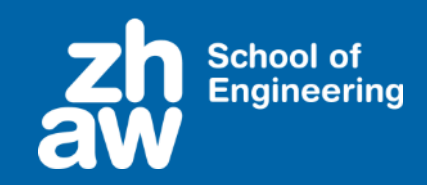

#### **Motivation**

- JavaScript is often used as an attack vector to deliver malware
	- XSS vulnerabilities, Web-based malware distribution (drive-by),...
- Detection using signature-based approaches are not ideal, easy to circumvent e.g. by obfuscating JavaScripts
- Most malicious JavaScripts are obfuscated
- Benign JavaScripts are usually not obfuscated
- If obfuscated JavaScripts can be reliably detected, this serves as a good first indicator whether a script is malicious / benign
- Goal of the project: Find a method to classify JavaScripts as obfuscated / non-obfuscated with high accuracy
	- Based on a machine learning approach

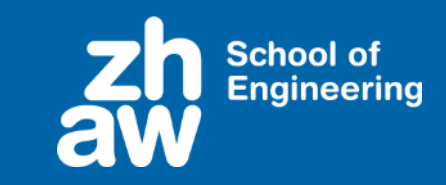

- Having a large, representative data set with correctly labelled samples is key to machine learning
- Out data set consists of +100'000 JavaScripts
	- From different sources: top global websites, JavaScript libraries, MELANI (malicious samples)
	- Includes samples from more than 10 different obfuscators
- The data set was used to train different binary classifier
	- The trained classifier takes any JavaScript as input and classifies it as obfuscated / non-obfuscated

#### **Detecting Obfuscated JavaScripts – Classification Performance**

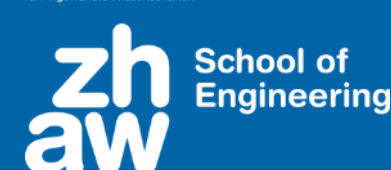

Zürcher Hochschul für Angewandte Wissens

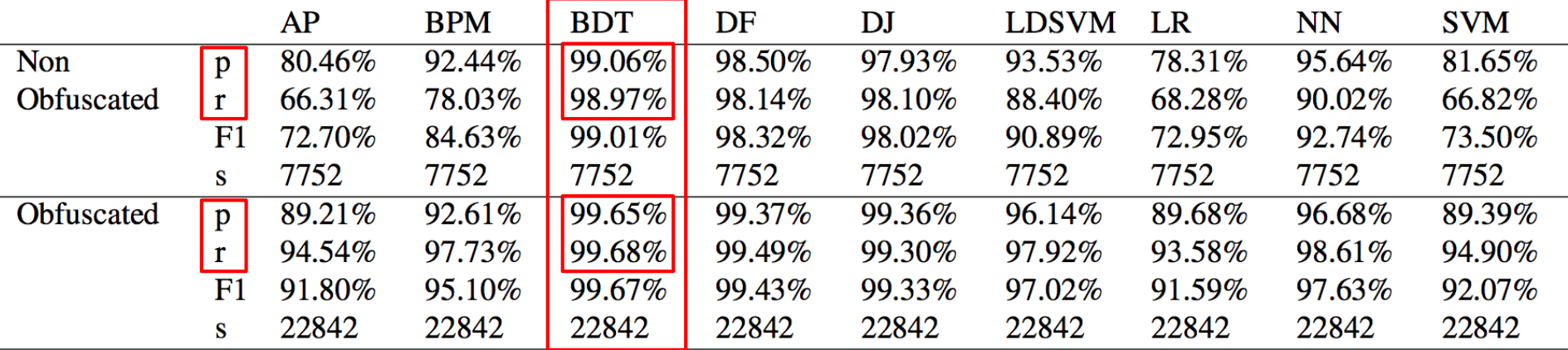

Fig. 1. Performance of the classifiers to classify non-obfuscated and obfuscated scripts, using all features.

- Boosted Decision Tree performed best to solve the problem
- Two important values to assess the performance of trained machine learning models are precision and recall
	- With BDT, we could achieve values of 99% or better
	- Less than 1 out of 100 JavaScripts is classified incorrectly

### **Detecting Obfuscated JavaScripts – Conclusions and Outlook**

- Key Findings
	- Machine learning works well to classify obfuscated / non-obfuscated JavaScripts
	- Machine Learning is no magic solution: correctly classifying a script that uses an obfuscator not present in the training set is much more difficult
	- Try it out: http://jsclassify.azurewebsites.net/

**Classification Result** 

Zürcher Hochschuk

Classification of 130137 bytes JavaScript.

**Scored Label: NonObfuscated** 

Scored Probability: 2.60754968621768E-05

- Future work
	- Our classifier serves as a good indicator for malicious / benign JavaScripts, but the ultimate goal is to have a classifier that outputs malicious / benign
	- Main obstacle: Number of malicious samples in the data set is currently not representative enough (only about 2'700 samples)
- **Publications** 
	- S. Aebersold, K. Kryszczuk, S. Paganoni, B. Tellenbach, T. Trowbridge. Detecting Obfuscated JavaScripts Using Machine Learning. ICIMP 2016
	- B. Tellenbach, S. Paganoni, M. Rennhard. Detecting Obfuscated JavaScripts from Known and Unknown Obfuscators using Machine Learning (under review)

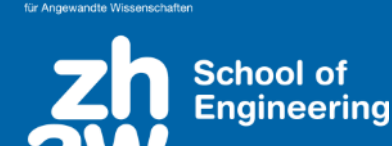